## Comcast Business [Gateway](http://docs.com-document.ru/get.php?q=Comcast Business Gateway User Manual) User Manual >[>>>CLICK](http://docs.com-document.ru/get.php?q=Comcast Business Gateway User Manual) HERE<<<

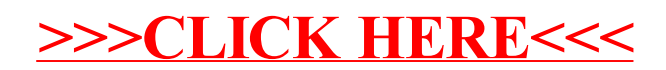